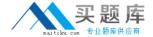

# **IBM**

# Exam A2010-650

## Fundamentals of Applying Tivoli Endpoint Manager Solutions V1

Version: 3.0

[ Total Questions: 120 ]

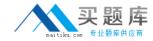

#### **Question No:1**

If a customer wants to report on the status of their current antivirus software, which solution would be appropriate?

- A. Asset Discovery
- **B.** Inventory Management
- C. Security Configuration Management
- D. Client Manager for Endpoint Protection

Answer: D

#### **Question No: 2**

Which two change control policies should be taken into account when deploying IBM Tivoli Endpoint Manager into a customer environment? (Choose two.)

- **A.** The failover policy
- **B.** The notification policy
- C. The asset modification policy
- **D.** The change control test policy
- **E.** The change control documentation policy

Answer: D,E

#### **Question No: 3**

Which IBM Tivoli Endpoint Manager (TEM) product enables a customer to support in planning, budgeting, and vendor compliance management?

- A. TEM for Mobile Devices
- **B.** TEM for Power Management
- **C.** TEM for Software Use Analysis
- D. TEM for Security and Compliance

**Answer: C** 

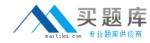

Interviews for an IBM Tivoli Endpoint Manager deployment that will provide reports on security configuration policy compliance are being conducted. Which two pieces of information shouldbe taken into account when assessing the security requirements? (Choose two.)

- A. Existing firewall policies
- **B.** Existing patching policy
- C. Exceptions to security policies
- D. Existing defined security checklists
- E. Existing antivirus signature updatepolicy

Answer: C,D

#### **Question No:5**

What could affect client deployments when using the Client Deployment Tool?

- A. Target endpoints are virtual machines
- **B.** Target endpoints have active users logged on
- **C.** Target endpoints have more than one user profile
- **D.** Target endpoints have the local firewall turned on

**Answer: D** 

#### **Question No: 6**

What are three valid IBM Tivoli Endpoint Manager (TEM) products? (Choose three.)

- A. TEM for Core Protection
- B. TEM for Mobile Monitoring
- C. TEM for Asset Management
- **D.** TEM for Software Use Analysis
- E. TEM for Security and Compliance
- F. TEM for Application Dependency Management

Answer: A,D,E

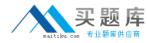

Which three Windows applications are supported by patch management? (Choose three.)

- A. WinAmp
- B. Norton360
- C. Apple iTunes
- D. Mozilla Firefox
- E. Adobe Photoshop
- F. VMware Workstation

Answer: A,C,D

#### **Question No:8**

What are two options that can be managed with iOS profiles? (Choose two.)

- A. Enable/Disable Siri
- B. Enable/Disable data roaming
- C. Enable/Disable iCloud backup
- **D.** Enable/Disable voice encryption
- E. Enable/Disable location tracking

Answer: A,C

## Question No: 9

In data loss prevention, what can be used to manage and deploy device access permissions on endpoints?

- A. Device ControlWizard
- B. Device Access Wizard
- C. Hardware Control Wizard
- D. Hardware Access Control Tool

**Answer: A** 

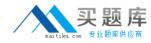

Which two methods are used to demonstrate IBM Tivoli Endpoint Manager to a new customer who has expressed interest this solution buthas no previous knowledge of or experience with IBM Tivoli Endpoint Manager? (Choose two.)

- A. Proof of Solution
- B. Proof of Concept
- C. Proof of Technology
- D. Web Solutions Showcase
- E. Passport Advantage Account access

Answer: B,C

#### **Question No: 11**

By default, when will Automatic Relay Selection on the client occur?

- A. Upon every reboot
- B. Once every 6 hours
- C. Once every 24 hours
- D. Once every 12 hours

**Answer: B** 

#### **Question No: 12**

Which file(s) does an IBM Tivoli Endpoint Manager (TEM) client needto download as part of an action to migrate from one TEM server to another?

- **A.** License certificate of the new TEM server only
- **B.** New TEM server master operator private key files
- C. Action Site Masthead of the new TEM server only
- D. License certificate of the old TEM server and license certificate of the new TEM server

**Answer: C** 

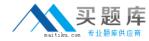

How is the BES Gather Service configured to use a service account?

- **A.** Edit the properties for the BES Gather Service and set the service to Log on as: to use the service account ID and password
- **B.** Make a custom copy of BES Support task 125 and in the custom copy edit the action script with the account information, save the custom copy to the Master Action Site, and deploy to the main TEM server
- **C.** During the deployment planning phase the IBM Tivoli Endpoint Manager (TEM) sales person should have provided a custom BESGatherService.vbs file; run the vbs file on the TEM server to configure gathering
- **D.** Open the Windows Registry on the TEM server, go to HKEY\_LOCAL\_MACHINE\SOFTWARE\BigFix\Enterprise Server/GatherService, and set the String Value Logon Info to use the service account name and password

**Answer: A** 

#### **Question No: 14**

Which dashboard can be used to check the number of unreachable endpoints?

- A. License Overview
- **B.** Deployment Overview
- C. Client Health Overview
- D. Deployment Health Checks

Answer: D

### **Question No: 15**

Which action must be taken to configure the IBM Tivoli Endpoint Manager (TEM) BES Server Plugin Service to access the Web ReportsSOAP API?

- A. Run the TEM task Enable Web Reports SOAP API
- B. Setup the appropriate registry settings for the SOAP username, password, and URL
- **C.** Access the TEM Administration Tool to modify the Masthead to enable the Web Reports SOAP API
- **D.** Access the TEMConsole as a master operator and select File > Preferences and enable the Web Reports SOAP API

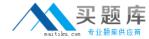

**Answer: B** 

#### **Question No: 16**

Internet access must be configured through a proxy server in order for the IBM Tivoli Endpoint Manager (TEM) server to download Windows patches from the Internet. How is this accomplished?

- A. The TEM server does not need Internet access. Content can only be added manually.
- **B.** Configure the BES Gather Service to use a service account that has open access to the Internet.
- **C.** Configurespecific proxy server rules only permitting the TEM clients to go to specific domains such as Microsoft.com or Adobe.com.
- **D.** In the Window's registry set the BES Gather Service to bypass proxy server for local address. Restart the BES Gather Service whenfinished so changes will take effect.

**Answer: B** 

#### **Question No: 17**

How is an IBM Tivoli Endpoint Manager (TEM) client system most efficiently promoted to a relay?

- A. Manually run the reiayinstaill.exe package on the desired system
- **B.** All TEM clients arealready relays so no additional configuration is necessary
- **C.** Use the relay install task from the TEM Console to install the relay on the desired system
- **D.** Create a fixlet using the TEM Software Distribution tool to distribute and execute the relay installon the desired system

**Answer: C** 

#### **Question No: 18**

For a scheduled activity in the IBM Tivoli Endpoint Manager (TEM) Web Reports that has Archive selected as the activity action, where does the archive information get stored by default?

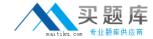

- A. It getse-mailed to TEM Web Reports admin
- **B.** In the main TEM server database (BFEnterprise)
- C. In the TEM Web Reports database (BFReporting)
- **D.** On the file system of the TEM Web Reports server

**Answer: D** 

#### **Question No: 19**

This action script is run:

regset "[HKEY\_CURRENT\_USER\Software\Test]" "testString" = "testValue"

In the fixlet debugger, the key gets correctly created under the HKEY\_CURRENTJJSER branch. However, when running the same action by targeting the IBM Tivoli Endpoint Manager (TEM) client in the TEMConsole, the agent states that the action ran to completion but the same key is not there. What is the reason for this discrepancy?

- **A.** The TEM client reported action completion in error.
- **B.** Some action script commands, like regset, work only in the fixletdebugger.
- **C.** The fixlet debugger is more forgiving when it comes to proper action script form.
- **D.** The fixlet debugger runs under the users' context; the TEM client runs as LocalSystem.

Answer: D

#### **Question No: 20**

The Message Level Encryption feature of IBM Tivoli Endpoint Manager V8.2 (TEM) increases security but adds an additional load to the environment. What system hardware changes should be made to the TEM environment to accommodate the additional load?

- A. Add more RAM to the relays and clients
- **B.** Add more disk space to the TEM server and clients
- **C.** Add more RAM to the TEM server or decrypting relay
- **D.** Add more processing power to the TEM server or decrypting relay

**Answer: D**